# Tema 4: Retroceso, corte y negación

### José A. Alonso Jiménez Miguel A. Gutiérrez Naranjo

Dpto. de Ciencias de la Computación e Inteligencia Artificial Universidad de Sevilla

# Control del retroceso

## **Clasificación de notas**

### ✉ Programa sin corte

```
nota(X,subenso) :- X < 5.
nota(X, aprobado) :- X >= 5, X < 7.
nota(X, notable) :- X \ge 7, X \le 9.
nota(X, sobresaliente) :- X >= 9.
```
• Sesión

```
?- nota(6,Y).
Y = aprobado;
No
?- nota(6,sobresaliente).
No
```
 $\overline{\phantom{a}}$  Arbol de deducción

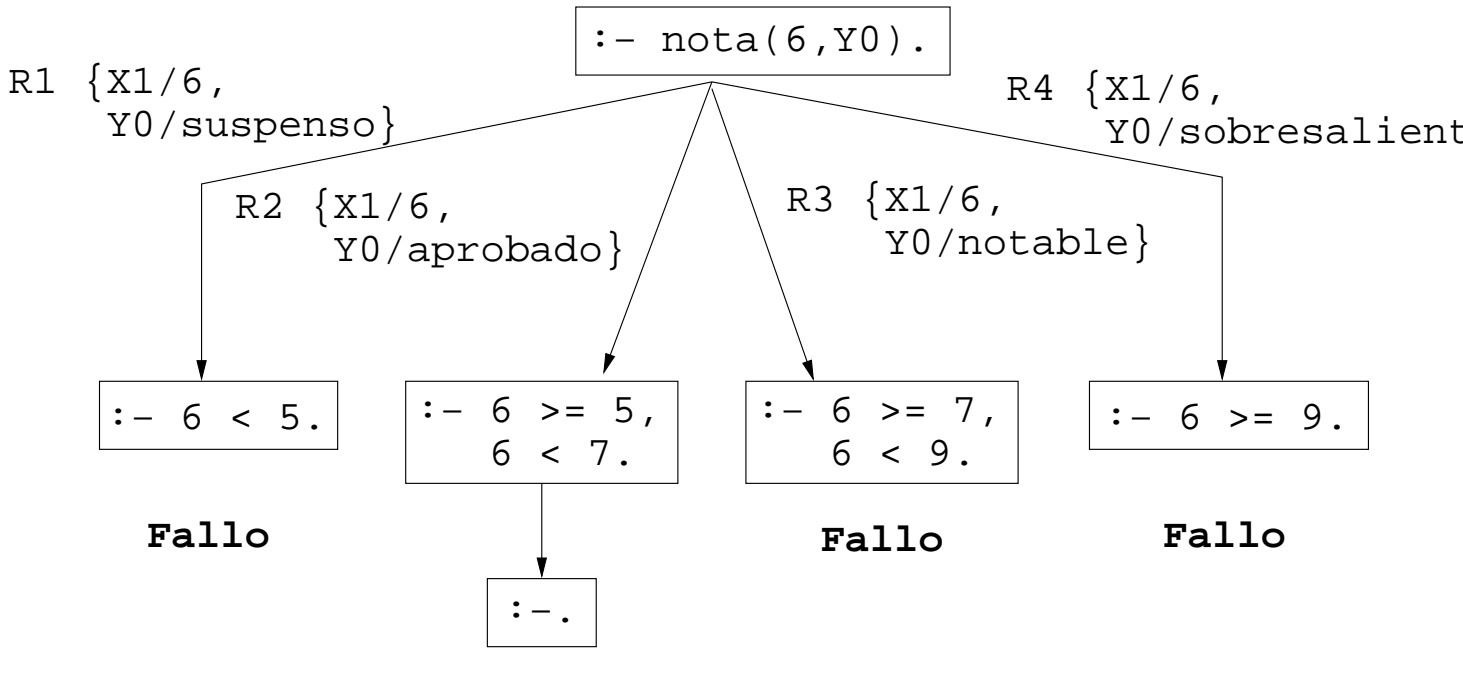

**Y=aprobado**

# Control del retroceso

### **Clasificación de notas**

#### ✉ Programa con corte

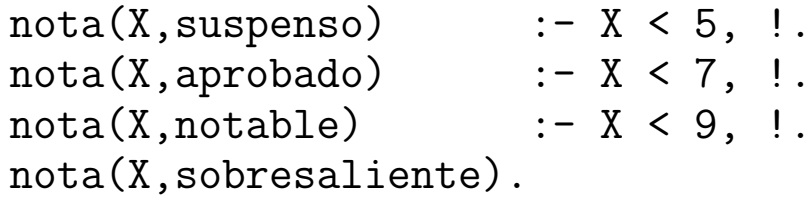

### $\bullet$  Árbol de deducción

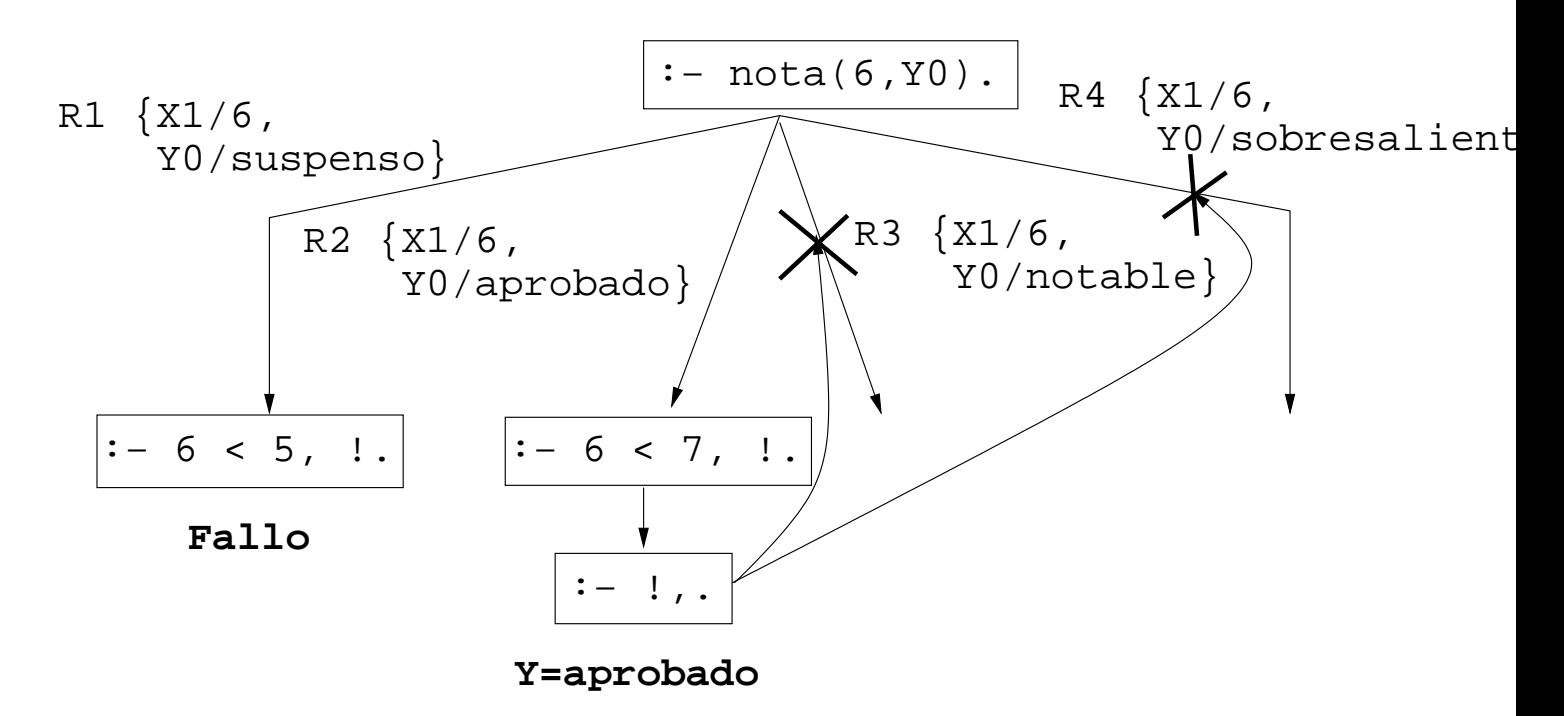

✉ C´alculo incorrecto:

```
?- nota(6,sobresaliente).
Yes
```
# Ejemplos con corte

### $\bullet$  Cálculo del máximo

#### ✉ Programa sin corte

 $maximo_1(X,Y,X)$  :-  $Y = < X$ .  $maximo_1(X,Y,Y)$  :-  $X = < Y$ .

#### ✉ Programa con corte

 $maximo_2(X,Y,X)$  :- Y =< X, !.  $maximo_2(X,Y,Y)$ .

#### • Sesión

```
?- maximo_1(3,5,X).
X = 5 ;
N<sub>O</sub>?- maximo_2(3,5,X).
X = 5 ;
No
?- maximo_1(3,2,2).
No
?- maximo_2(3,2,2).
Yes
```
✉ Comentario: eficiencia vs. sem´antica

# Ejemplos con corte

```
• Test de pertenencia
```
✉ Programa sin corte

pertenece $_1(X,[X|_])$ .  $pertence_1(X, [-|L])$  :-  $pertence_1(X, L)$ .

#### ✉ Programa con corte

pertenece $2(X, [X|_])$  :- !.  $pertence_2(X, [-|L])$  :-  $pertence_2(X, L)$ .

#### • Sesión

```
?- pertenece 1(a, [a,b,a]).
Yes
?- pertenece_1(c, [a, b, a]).
No
?- pertenece_1(X, [a,b,a]).
X = a;X = b;
X = a;No
?- pertenece<sub>-2</sub>(a, [a,b,a]).
Yes
?- pertenece_2(c, [a, b, a]).
No
?- pertenece_2(X, [a,b,a]).
X = a; No
```
✉ Predicados member y memberchk

# Ejemplos con corte

## **Agregación sin repeticiones**

- ✉ agregar(X,L,L1) se verifica si X es un elemento de L y L1 es L; o, en caso contrario, L1 es la lista obtenida añadiéndole X a L
- Ejemplos

```
?- agregar(a,[b,c],L).
L = [a, b, c]?- agregar(b,[b,c],L).
L = [b, c]
```
✉ Programa

```
agregar(X,L,L) :-
   memberchk(X,L), !.
agregar(X, L, [X|L]).
```
### $\bullet~$  Introducción de la negación como fallo

✉ Programa 1

q1(a) :- q1(b),  $!,$  q1(c).  $q1(a)$  :-  $q1(d)$ . q1(d).

### • Traza

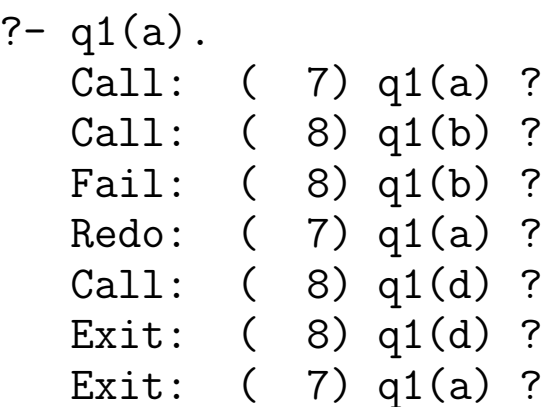

Yes

#### ✉ Programa 2

 $q2(a)$  :-  $q2(b)$ , !,  $q2(c)$ .  $q2(a)$  :-  $q2(d)$ .  $q2(d)$ . q2(b).

• Traza

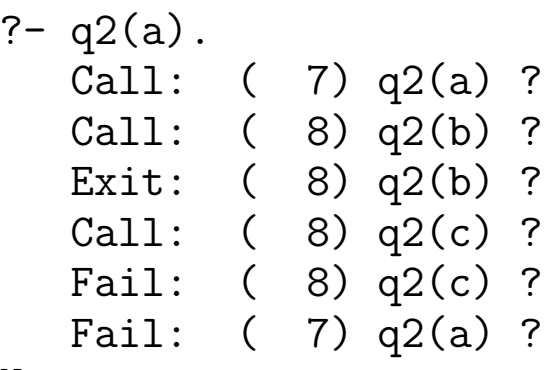

No

• Comentario: No monotonía

```
• Programa 3: Def. de negación
```

```
q3(a) :- q3(b), q3(c).
q3(a) :- no(q3(b)), q3(d).
q3(d).
```

```
no(P) :- P, !, fail.no(P).
```

```
✉ Traza
```

```
? - q3(a).
  Call: ( 7) q3(a) ?
  Call: ( 8) q3(b) ?
  Fail: ( 8) q3(b) ?
  Redo: ( 7) q3(a) ?
  Call: ( 8) no(q3(b)) ?
  Call: ( 9) q3(b) ?
  Fail: ( 9) q3(b) ?
  Redo: ( 8) no(q3(b)) ?
  Exit: ( 8) no(q3(b)) ?
  Call: ( 8) q3(d) ?
  Exit: ( 8) q3(d) ?
  Exit: ( 7) q3(a) ?
```
Yes

```
• Programa 4
```

```
q4(a) :- q4(b), q4(c).
q4(a) :- \overline{no}(q4(b)), q4(d).
q4(d).
q4(b).
```
no(P) :- P, !, fail.  $no(P)$ .

✉ Traza

```
?- q4(a).
  Call: ( 7) q4(a) ?Call: (8) q<sup>4</sup>(b) ?Exit: (8) q4(b) ?Call: ( 8) q4(c) ?
  Fail: ( 8) q4(c) ?
  Redo: (7) q4(a)?
  Call: (8) no(q4(b)) ?
  Call: ( 9) q4(b) ?
  Exit: ( 9) q4(b) ?
  Call: ( 9) fail ?
  Fail: ( 9) fail ?
  Fail: (8) no(q4(b))?
  Fail: ( 7) q4(a) ?
```
No

## **Comentarios:**

- ✉ Eficiencia y claridad
- ✉ Metapredicado primitivo not

### • Problemas con negación como fallo

### ✉ Programa 1

```
aprobado(X) :- not(suspenso(X)), matriculado(X).matriculado(juan).
matriculado(luis).
suspenso(juan).
```
✉ C´alculo

```
?- aprobado(luis).
Yes
```
### $\bullet$  Árbol de deducción

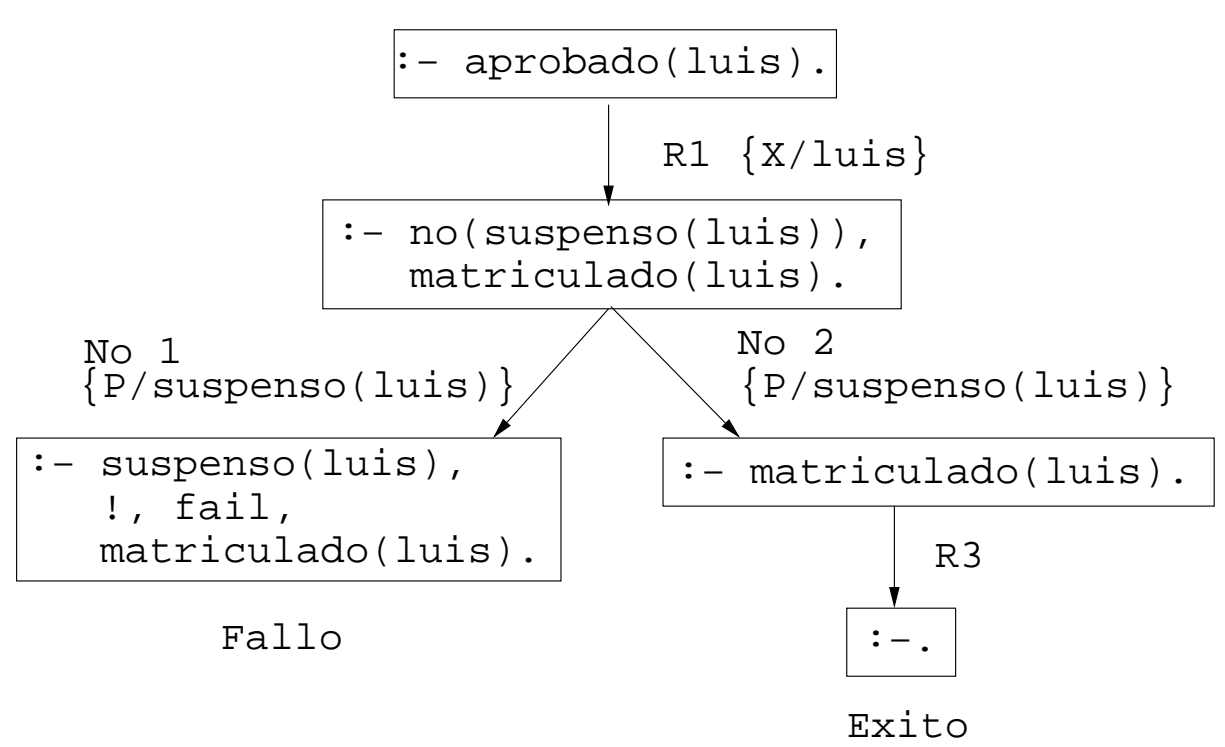

• Cálculo

?- aprobado(X). No

• Árbol de deducción

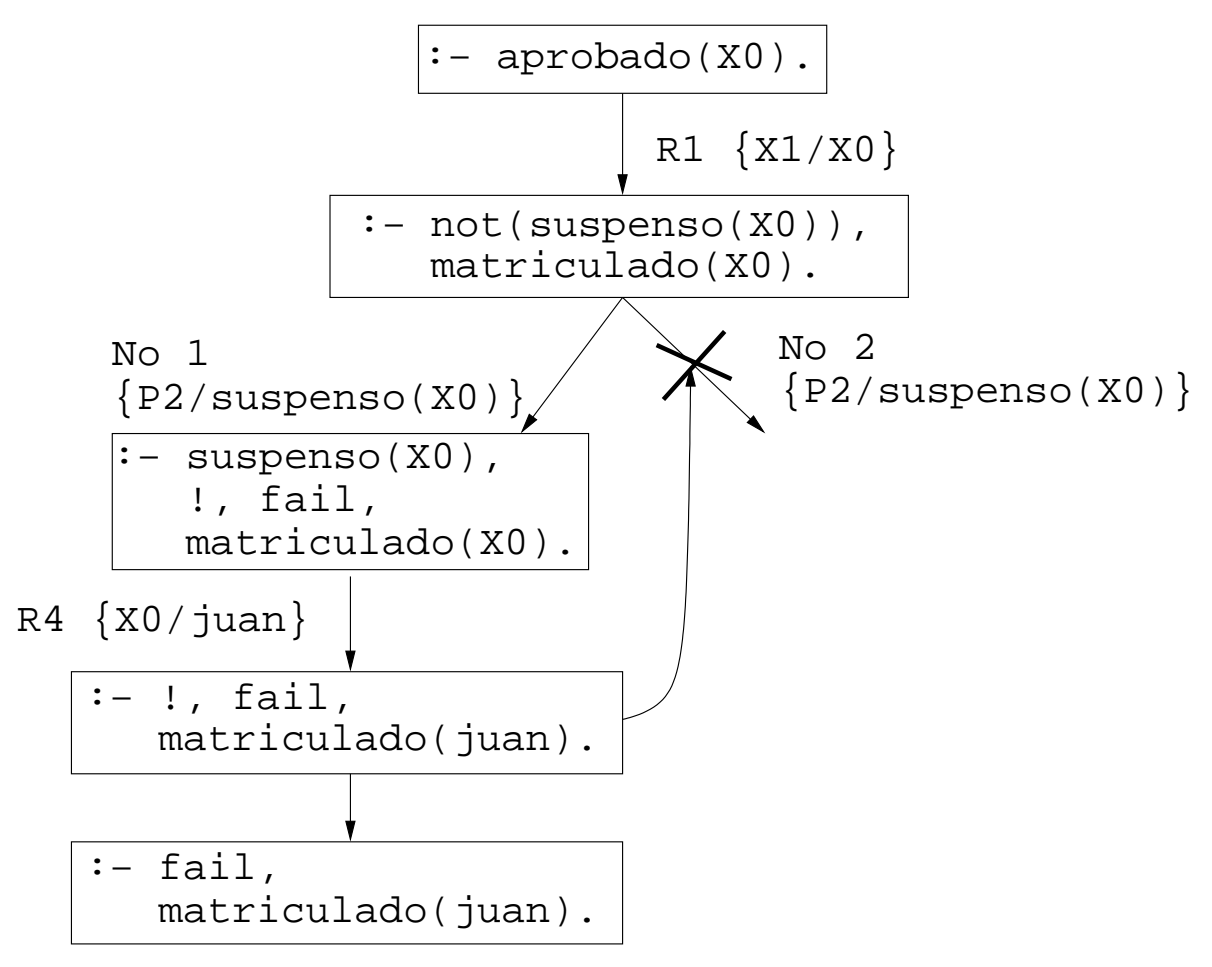

Fallo

### ✉ Programa 2

```
aprobado(X) :- matriculado(X), not(suspenso(X)).
matriculado(juan).
matriculado(luis).
suspenso(juan).
```
• Cálculo

```
?- aprobado(X).
X = luisYes
```
 $\bullet$  Árbol de deducción

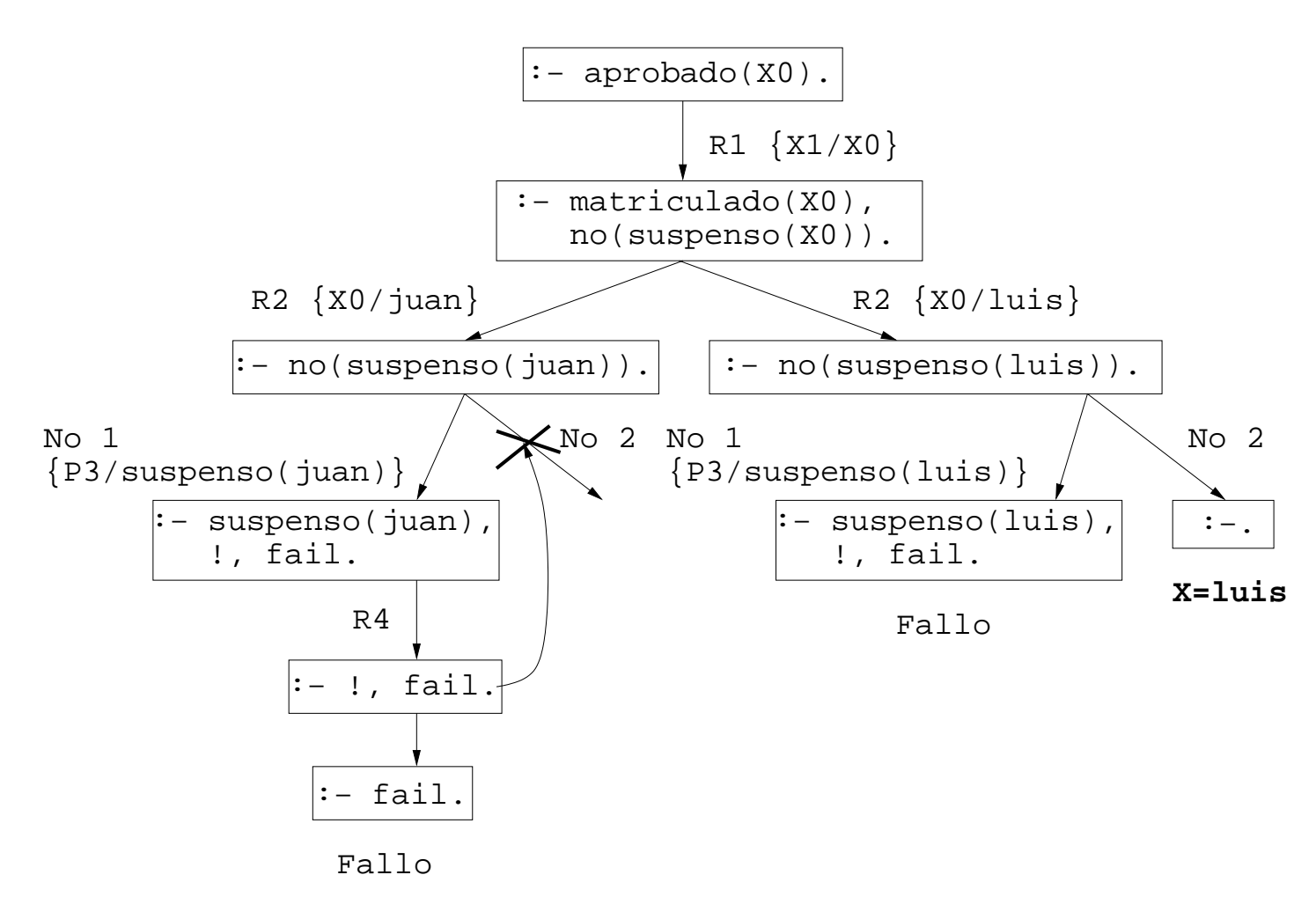

✉ Consejo: not aplicado a ´atomos b´asicos PD 2002–03  $C_{C}I_{A}$  Retroceso, corte y negación 4.13

# El condicional

### $\bullet$  Definición del condicional  $(\rightarrow)$  y de true  $P \rightarrow Q := P, \quad | \quad Q.$  % Def.  $\rightarrow$ true.

### Notas con el condicional

• Definición:

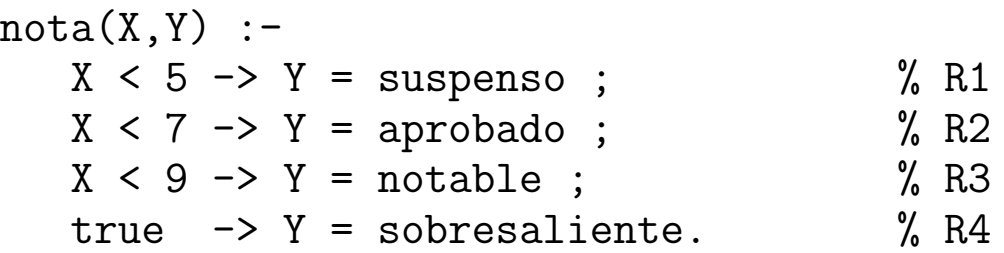

 $\bullet$  Árbol de deducción

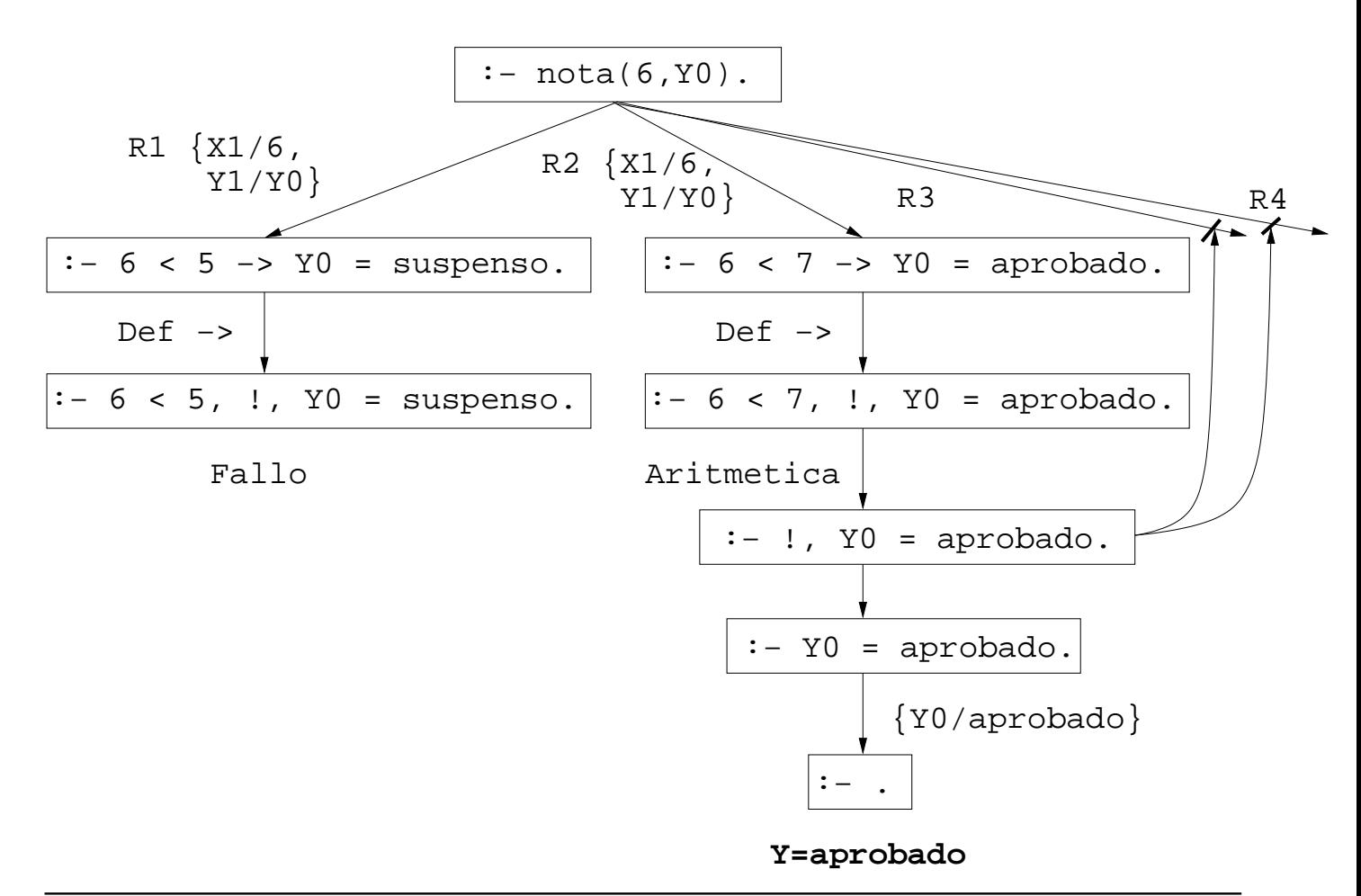

# **Bibliografía**

- Alonso, J.A. y Borrego, J. Deducción automática (Vol. 1: Construcción lógica de sis $temas$   $lógicos)$  (Ed. Kronos, 2002) (www.cs.us.es/~jalonso/libros/da1-02.pdf)
	- $\bullet$  Cap. 2: Introducción a la programación lógica con Prolog, pp. 21–29
- Bratko, I. Prolog Programming for Artificial Intelligence (3 ed.) (Addison–Wesley, 2001)
	- ✉ Cap. 5: "Controlling backtracking"
- Clocksin, W.F. y Mellish, C.S. Programming in Prolog (Fourth Edition) (Springer Verlag, 1994)
	- Cap. 4: "Backtracking and the cut"
- Flach, P. Simply Logical (Intelligent Reasoning by Example) (John Wiley, 1994)
	- ✉ Cap. 3: "Logic programming and Prolog".
- Sterling,, L. y Shapiro, E. The Art of Prolog (2nd editition) (The MIT Press, 1994)
	- Cap. 11: "Cuts and negation"